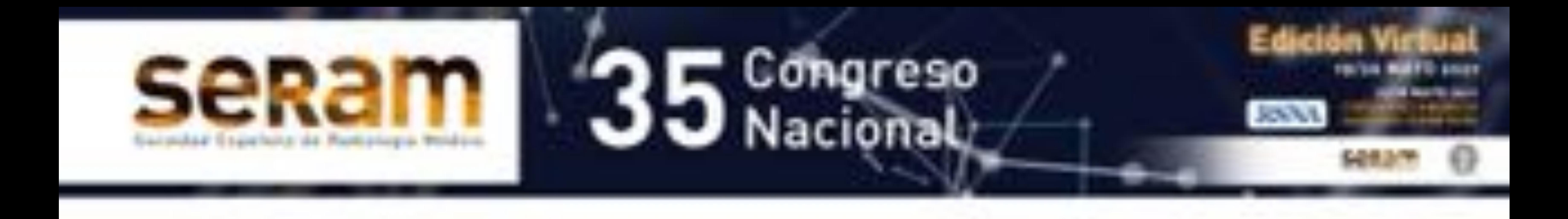

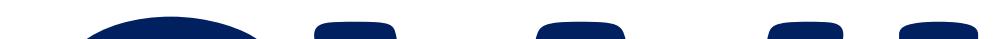

## SWI post-contraste en

# el seguimiento de

# esclerosis múltiple.

**Karen Pérez Alfonso1, 2, Pablo Naval Baudín1 , Albert Pons Escoda1 , Oscar Gasulla Montardit1 , Ángels Camins Simón1, Mónica Cos Domingo 1**

### <sup>1</sup>Hospital Universitario de Bellvitge, Barcelona

### **<sup>2</sup> karen.perez.alfonso@gmail.com**

# **III** Bellvitge<br>
Hospital Universitari

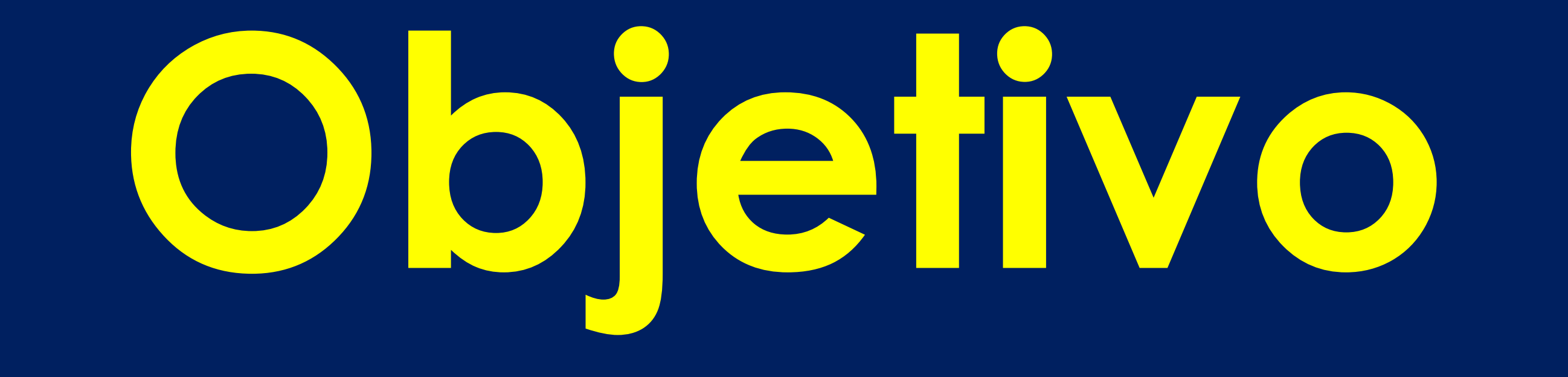

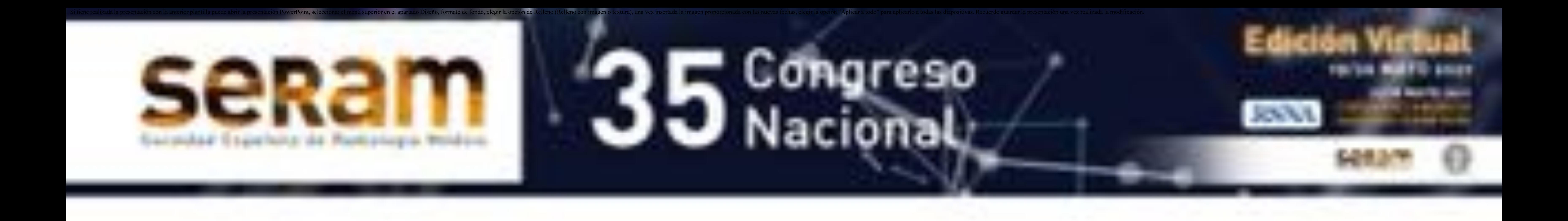

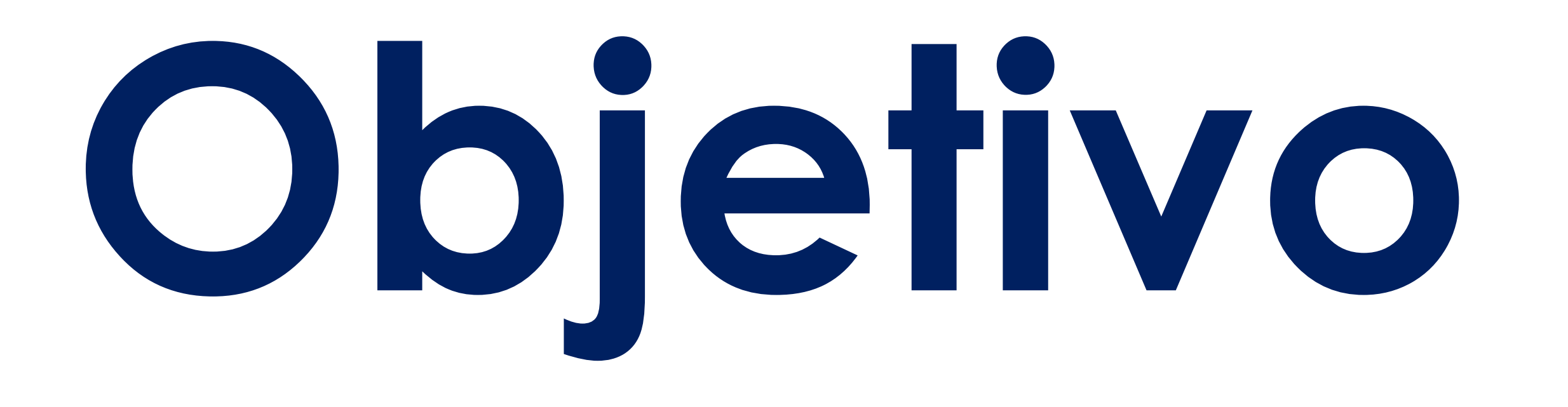

### **En esclerosis múltiple (EM), la resonancia magnética**

**(RM) de seguimiento permite evaluar la presencia de**

**lesiones inflamatorias activas.**

 *Lesión inflamatoria activa:* **foco de captación de contraste en T1WI con contraste (T1WI+C). Traduce disfunción de la barrera hematoencefálica (BHE) y una consecuente respuesta inflamatoria [1-2] (Figura 1).**

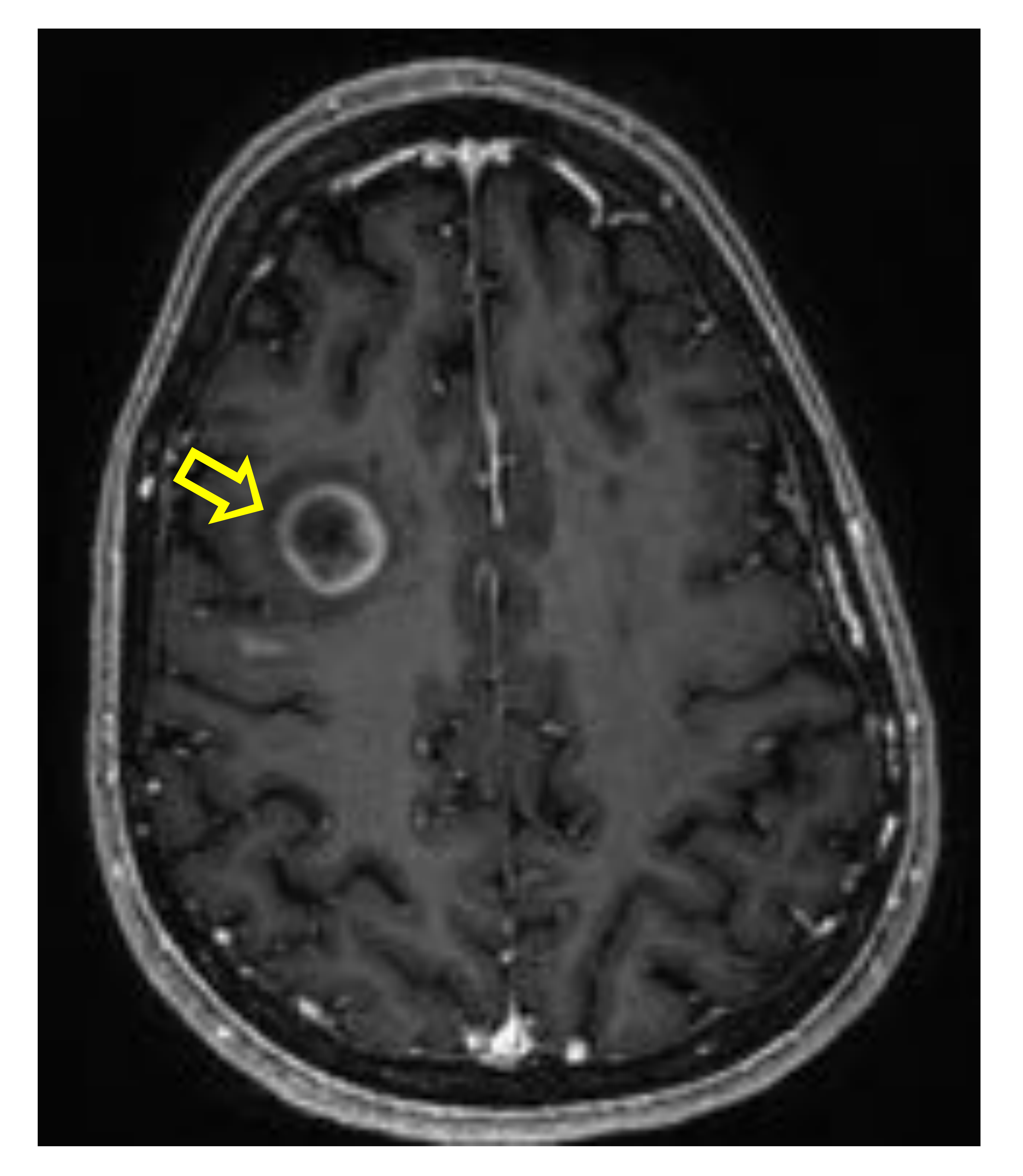

**Figura 1.** RM de seguimiento en paciente con diagnóstico de EM. Lesión inflamatoria activa frontal derecha, en que en T1WI +C muestra realce periférico en anillo ( $\Rightarrow$ ).

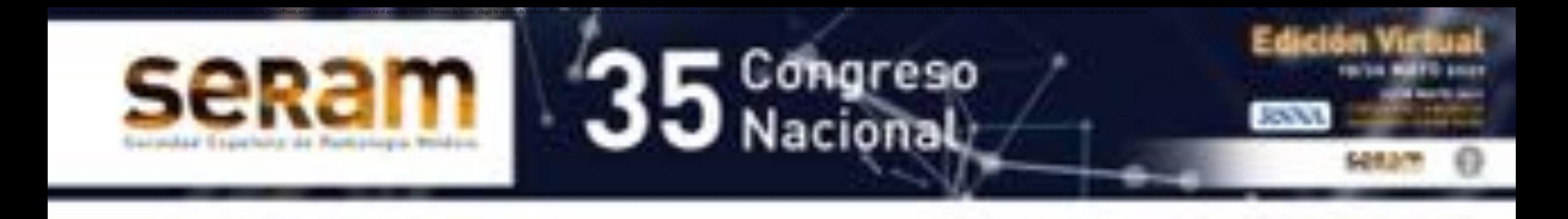

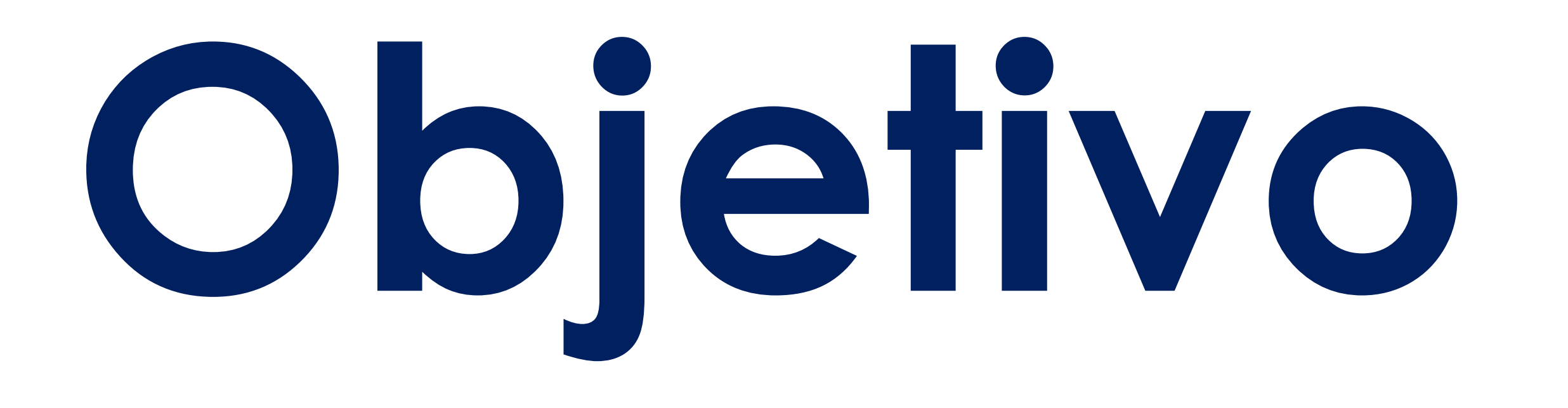

**Diferentes guías de seguimiento por imagen de EM**

**recomiendan la inclusión de secuencias post-contraste**

### **para la identificación de focos hipercaptantes [1, 3].**

- **La detección de lesiones hipercaptantes es importante**
	- **para el manejo clínico de la enfermedad porque:**

**puede indicar escalada terapéutica en el espectro de**

### **fármacos modificadores de la enfermedad.**

**es un buen predictor de la evolución y factor**

**pronóstico de la enfermedad [4-5].**

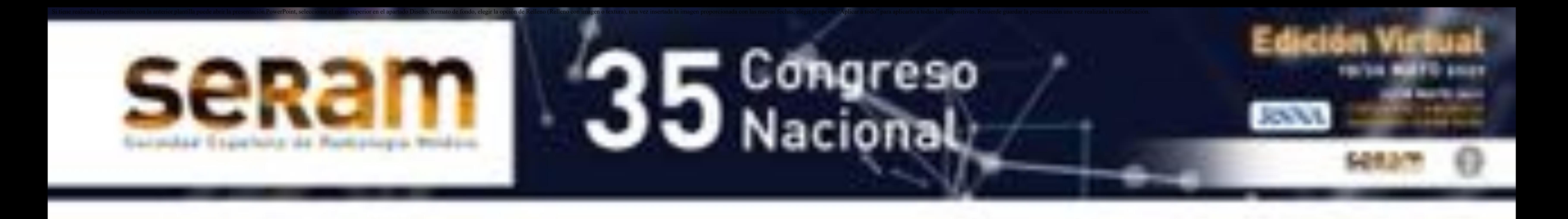

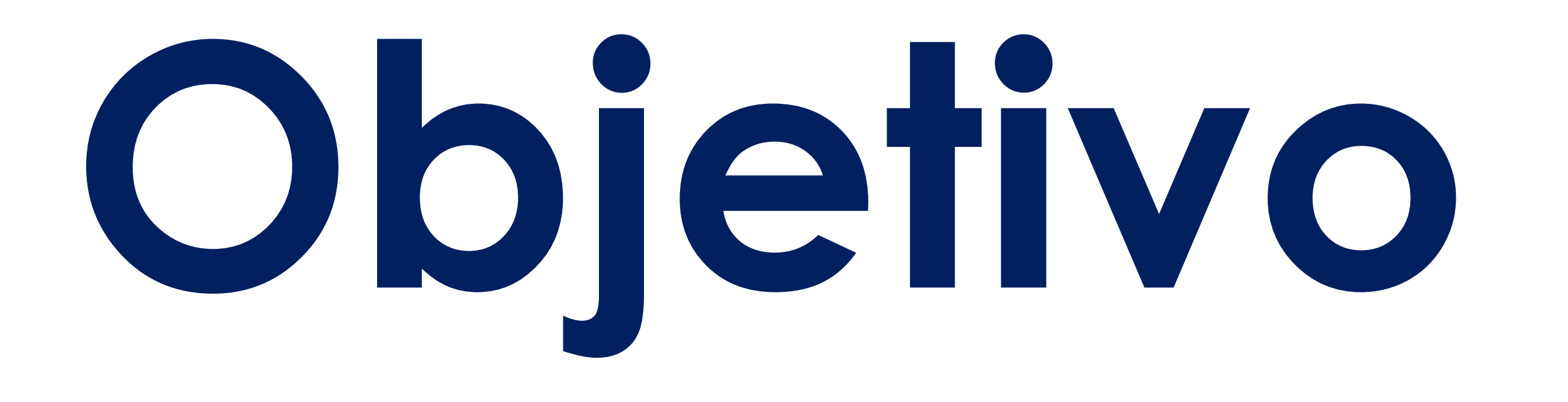

#### **SWI es una secuencia que permite visualizar**

**estructuras paramagnéticas y diamagnéticas, como**

### **restos de degradación y depósitos minerales.**

- **Por el carácter diamagnético de la desoxihemoglobina,**
	- **esta secuencia también permite visualizar estructuras**

**venosas de muy pequeño calibre, como vénulas**

#### **parenquimatosas.**

### **La utilización de SWI para identificar la vénula central**

### **en lesiones desmielinizantes de EM está ampliamente descrita [6].**

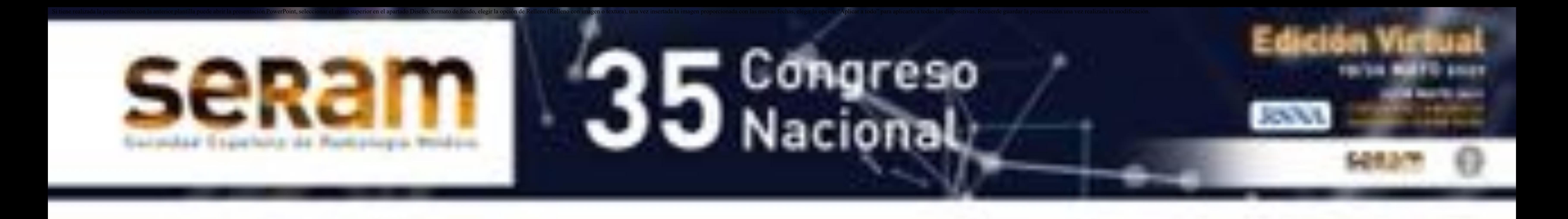

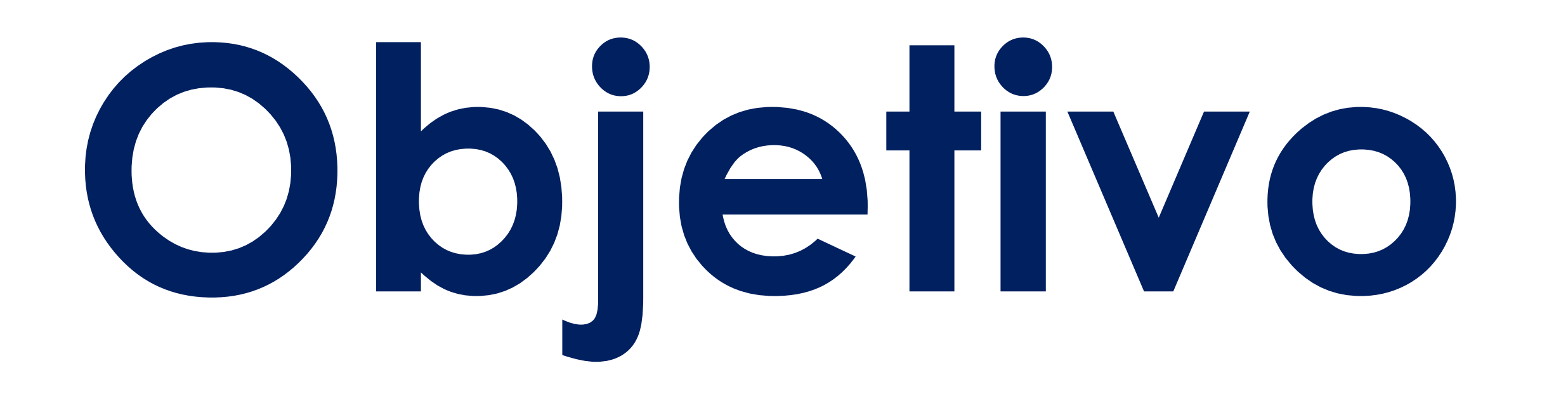

**Recientemente, también se ha descrito la utilidad de la**

**SWI postcontraste (SWI+C) para la detección de**

**lesiones hipercaptantes, con mayor sensibilidad que**

**secuencias 3DT1 de eco gradiente con contraste**

**(3DT1GRE+C) [7].**

**El objetivo de este trabajo es explorar la utilidad de la**

### **secuencia SWI+C en el seguimiento por imagen de la**

**EM y determinar si aumenta la sensibilidad en la**

**detección de lesiones activas.**

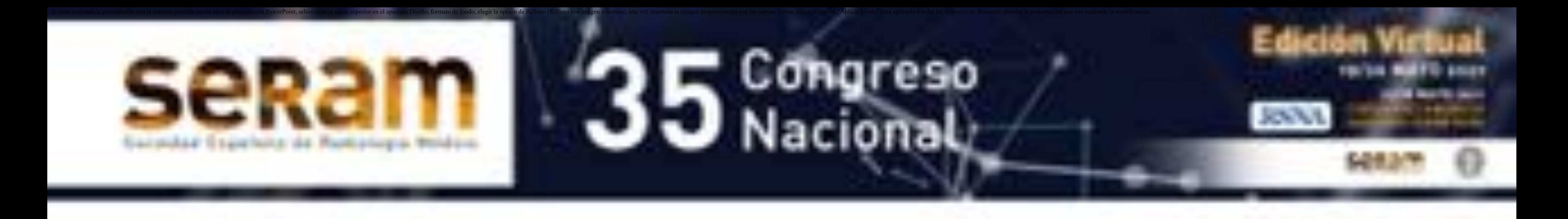

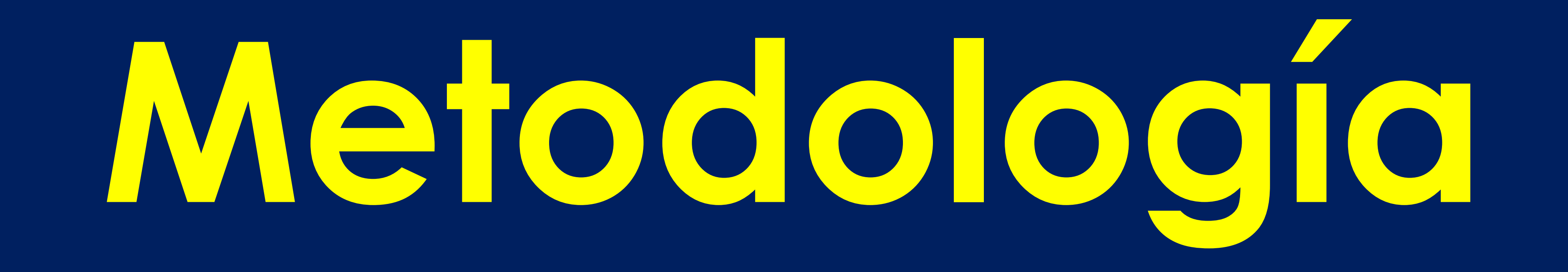

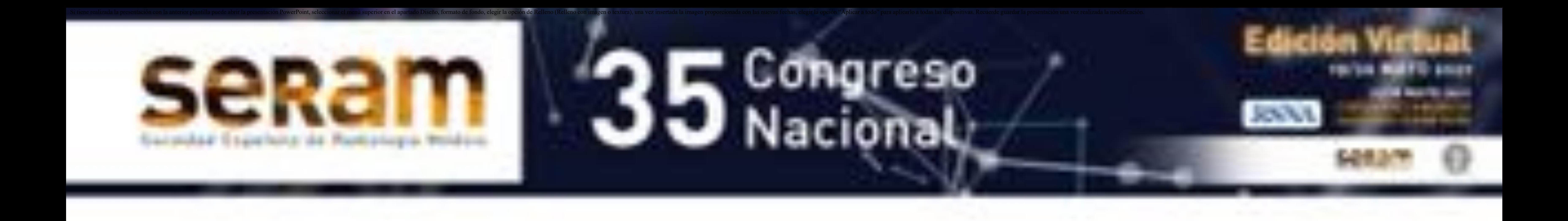

# **Metodología**

- **Estudio observacional.**
- **Se incluyeron secuencialmente todos los pacientes con**

### **RM 3T de seguimiento de EM, entre los meses de**

**agosto a noviembre de 2019.**

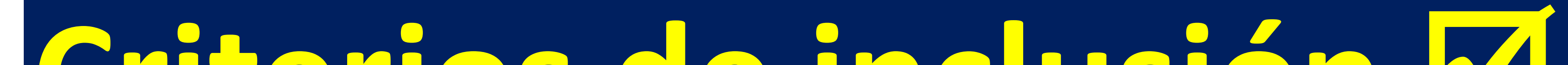

### **Criterios de inclusión M**

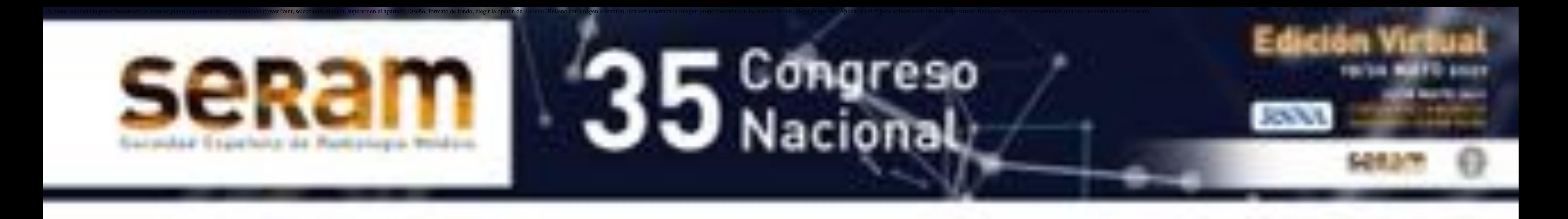

### **1) Paciente con diagnóstico previo de EM.**

### **2) El motivo de petición de la imagen era seguimiento de**

**EM.**

### Criterios de exclusión &

### **1) Ausencia de secuencias postcontraste 3DT1GRE o SWI.**

**2) Baja calidad de imagen.**

# **Metodología**

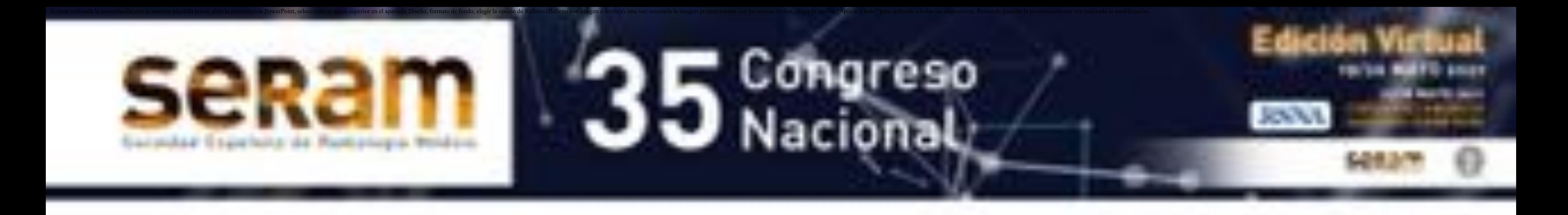

**1**

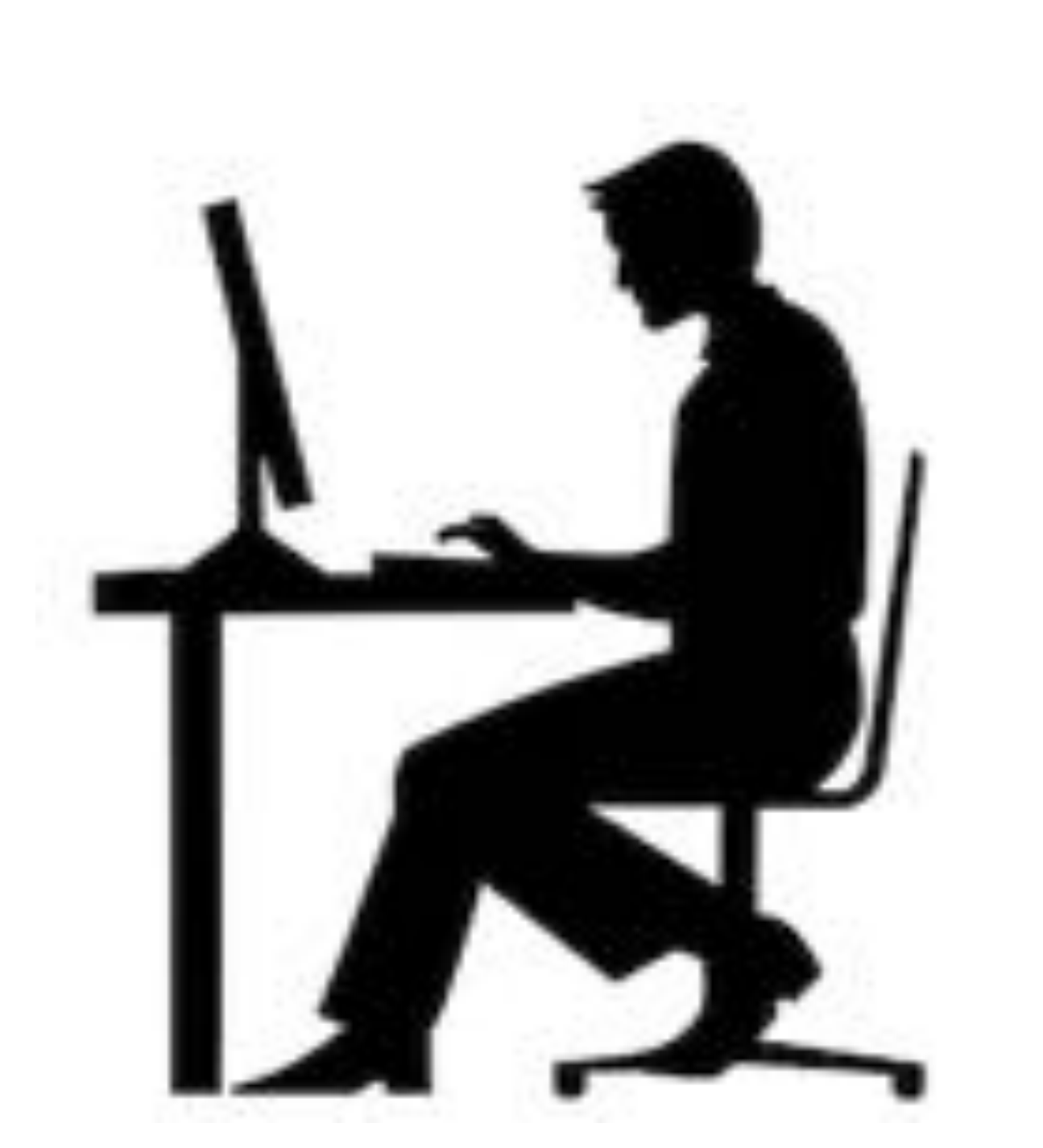

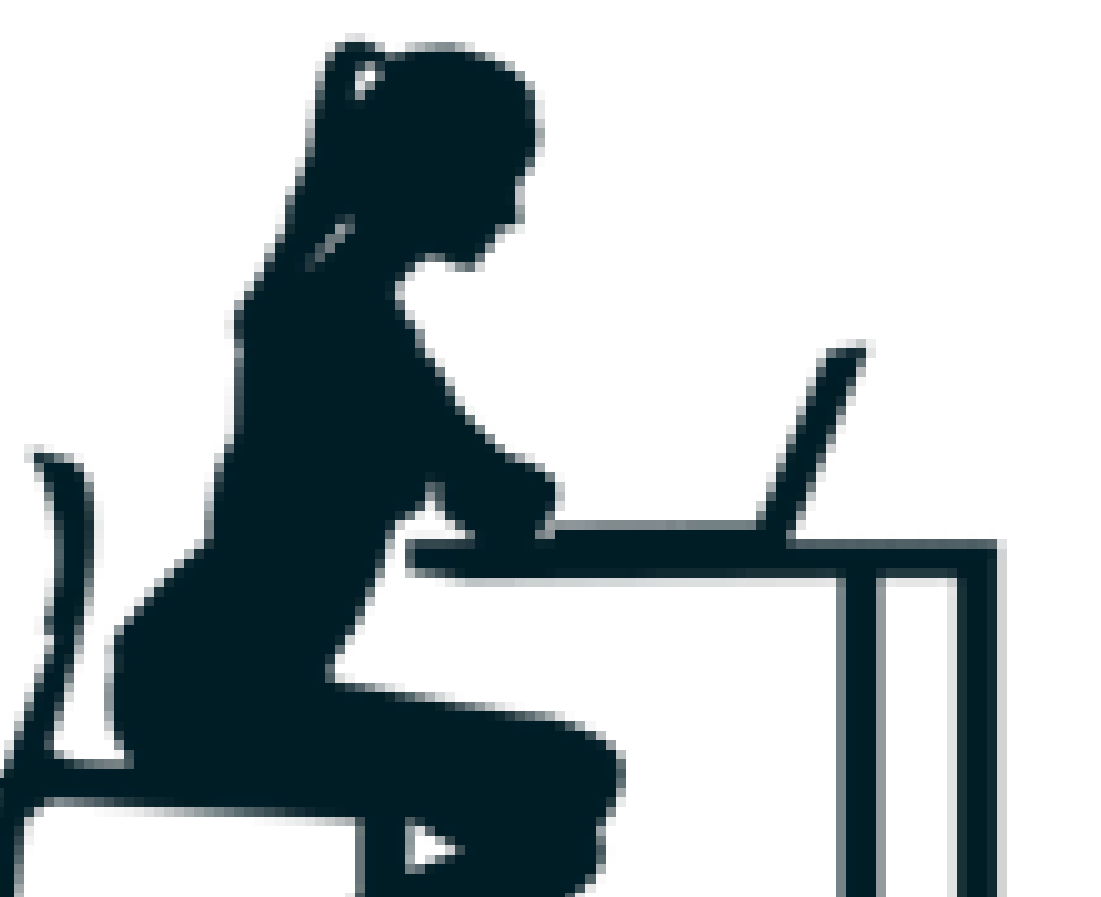

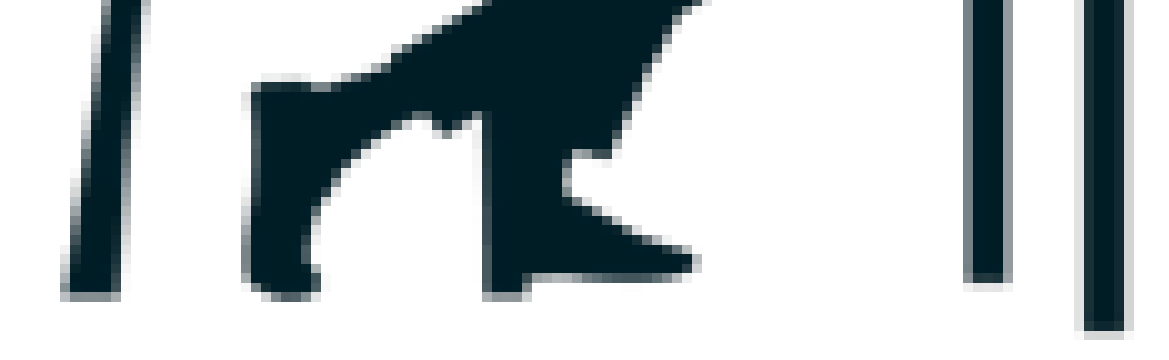

### De forma **independiente**

**Se evaluaron las secuencias 3DT1GE+C y SWI+C y cuantificaron el número de lesiones activas hipercaptantes en T1WI+C en cada estudio.** 

### **T1WI+C fue considerada en nuestro estudio el estándar para la detección de lesiones inflamatorias activas.**

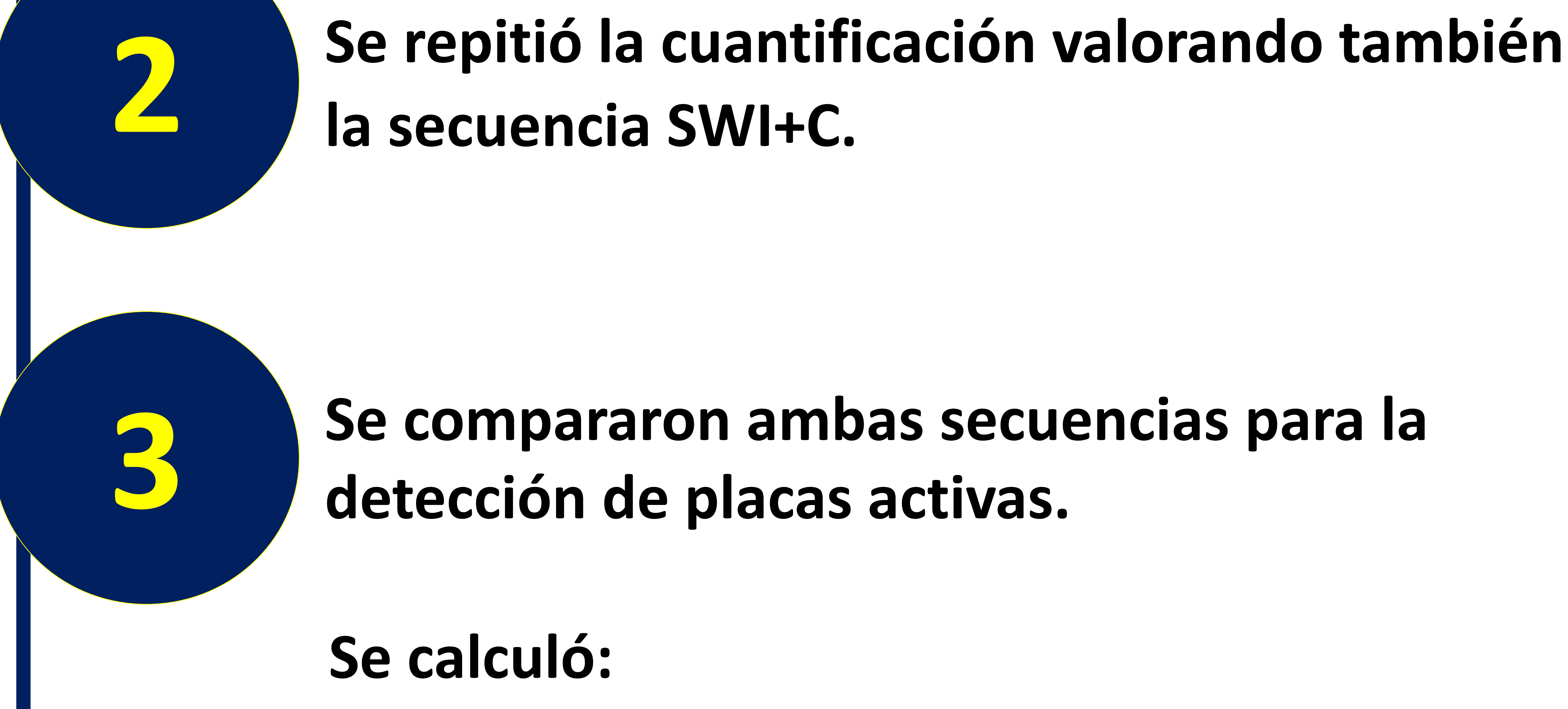

**Un radiólogo especializado en neuroimagen**

**Una residente de radiología (2**º **año)**

**-Coeficiente de correlación de Pearson** 

**(valorar la concordancia interobservador al evaluar solo T1W1+C y tras la valoración conjunta T1WIC+ y SWI+C). -La sensibilidad diagnóstica tras la valoración conjunta. 4**

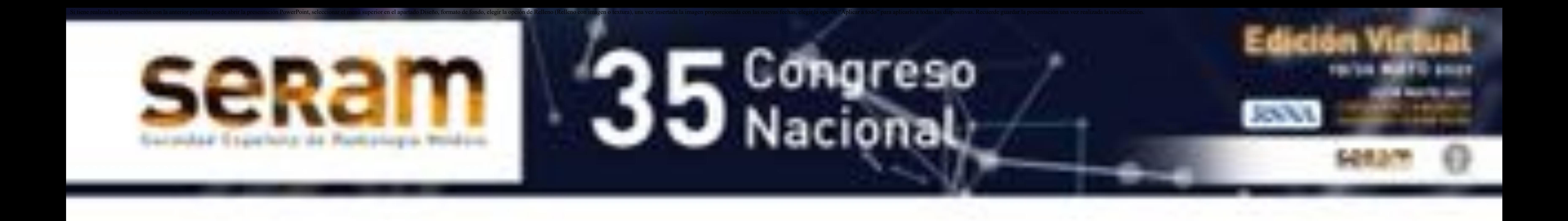

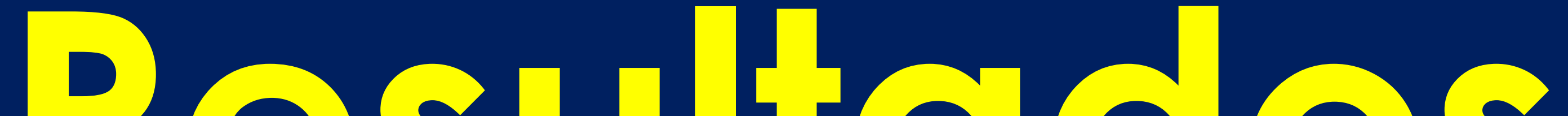

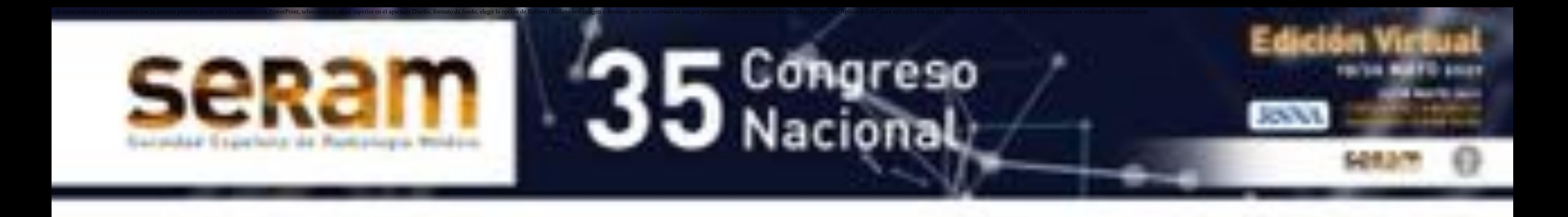

**Agosto ʹ noviembre**

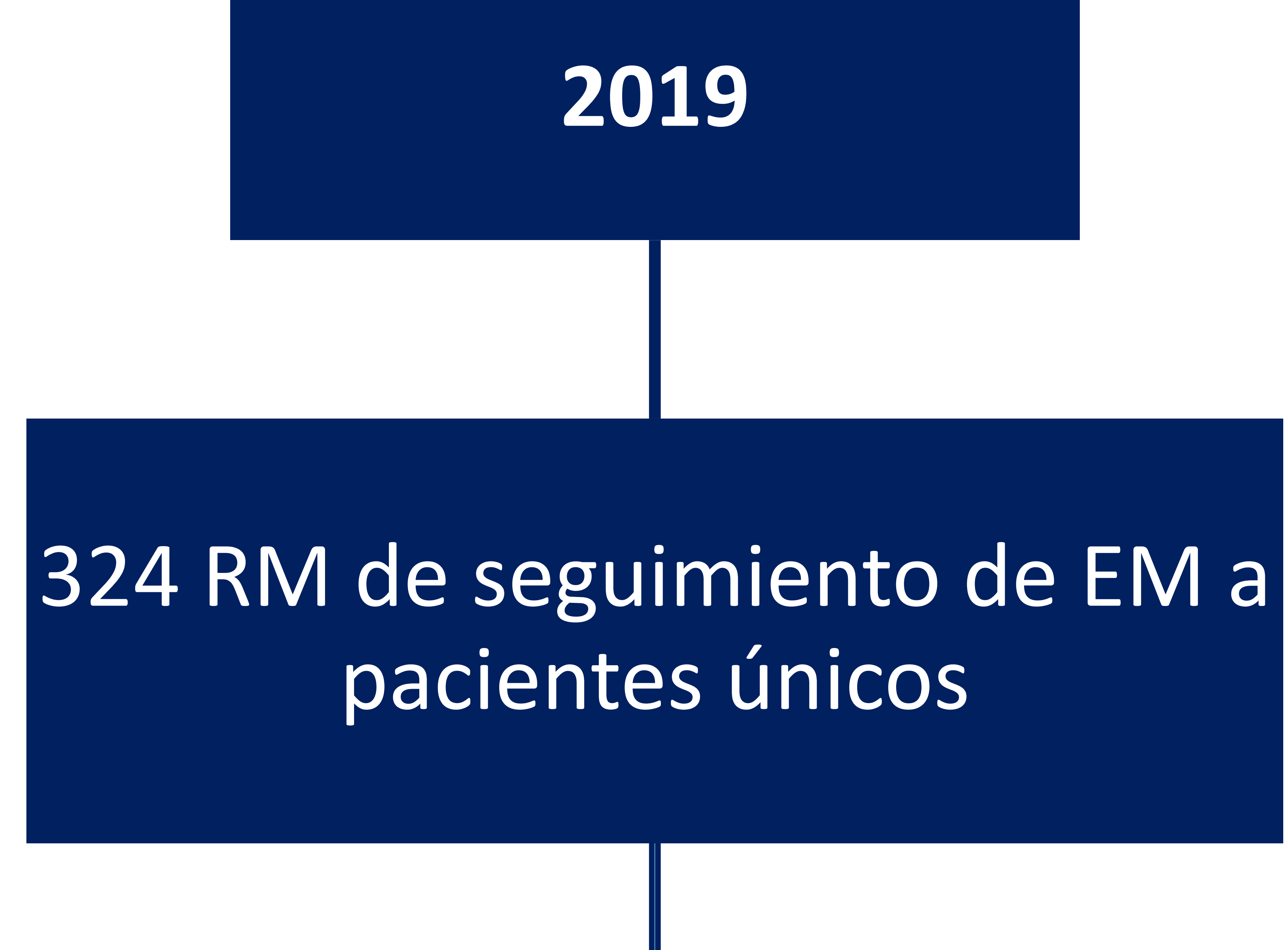

### Se excluyeron:

7 por protocolo de imagen incompleto

1 por baja calidad de imagen (artefactos de movimiento que limitaban la interpretación)

### Se evaluaron 317 estudios de RM

### **23 pacientes (7,3%)**

**con lesiones inflamatorias activas hipercaptantes en T1WI+C.**

 **El neuroradiólogo detectó inicialmente 104 focos de captación definitiva y 13 focos de captación dudosa en T1WI+C. Con la valoración conjunta T1WI+C y SWI+C**

**confirmó 123 focos de captación definitiva, 6 de los cuales no se habían identificado en T1WI+C.**

 **La residente de 2º año identificó 84 focos de captación definitiva y 24 focos de captación dudosa en T1WI+C . Tras la valoración conjunta T1WI+CI y SWI+C detectó un total de 120 focos de captación definitiva, 12 de los cuales no se habían identificado en T1WI+C. Además, se confirmó inflamación en los 24 focos dudosos (Tabla**

**1).**

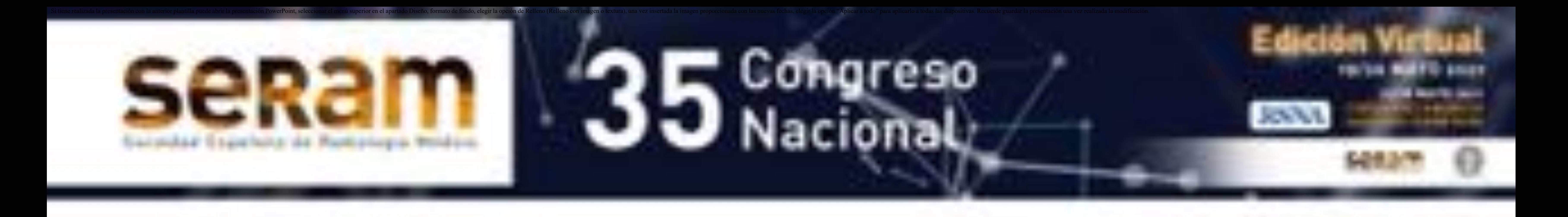

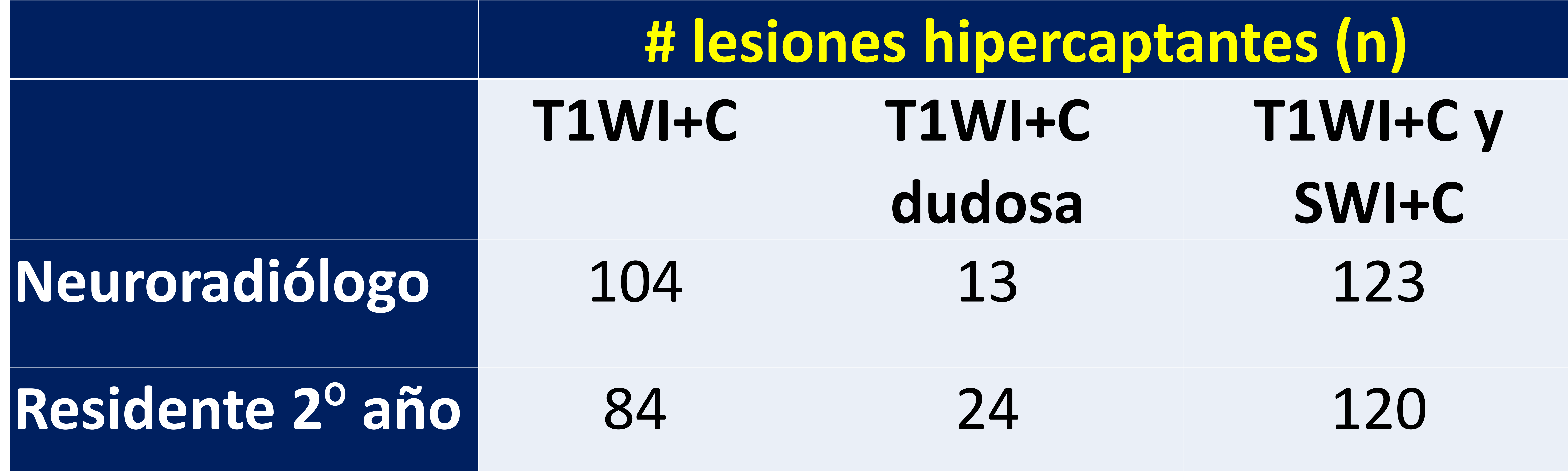

**Tabla 1.** Número de lesiones activas hipercaptantes, detectadas de forma independiente por un radiólogo especializado en neuroimagen y una residente de radiología (segundo año), en las secuencias T1WI+C y tras la valoración conjunta con SWI+C.

*Fuente: Servicio de Radiología. Hospital Universitario de Bellvitge, Barcelona.*

 **Hubo mayor concordancia interobservador en la detección de lesiones inflamatorias activas cuando se**

**añadió la secuencia SWI+C, con respecto a la valoración individual de T1WI+C; aunque en ambas secuencias hubo alta correlación interobservador (Tabla 2).**

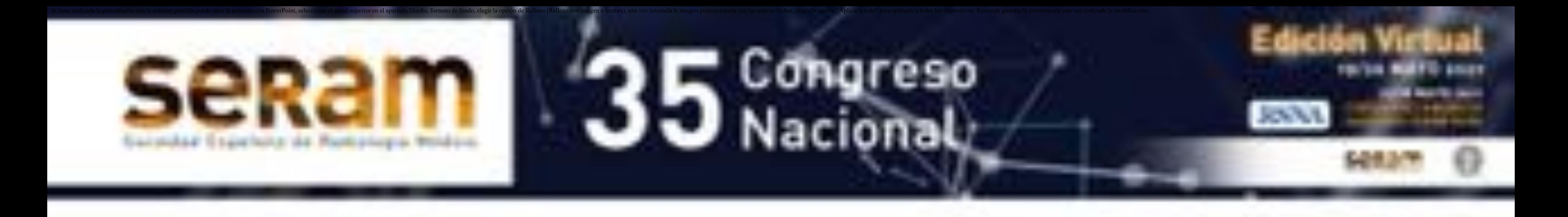

**Tabla 2.** Correlación interobservador (índice de Pearson) para la detección de lesiones activas en las secuencias T1WI+C y tras la valoración conjunta con SWI+C.

*Fuente: Servicio de Radiología. Hospital Universitario de Bellvitge, Barcelona.*

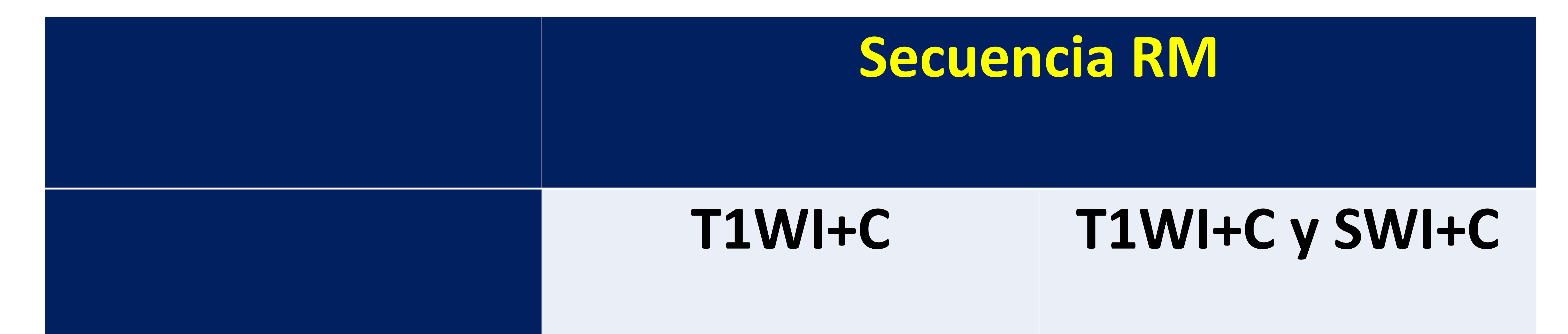

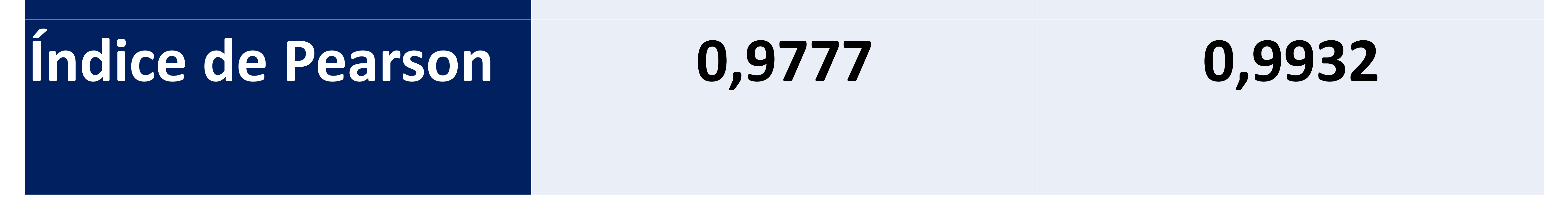

- **Al realizar la valoración conjunta T1WI y SWI postcontraste, la sensibilidad diagnóstica de lesiones**
	-

### **activas aumentó 18% para el neuroradiólogo y 43% para la residente de segundo año (Tabla 3).**

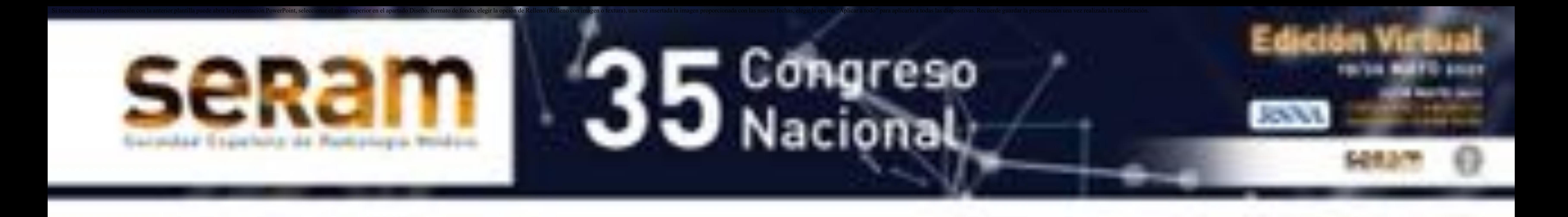

#### **Tabla 3.** Nuevas lesiones activas detectadas tras la

### valoración conjunta T1WI y SWI post-contraste.

*Fuente: Servicio de Radiología. Hospital Universitario de Bellvitge, Barcelona.*

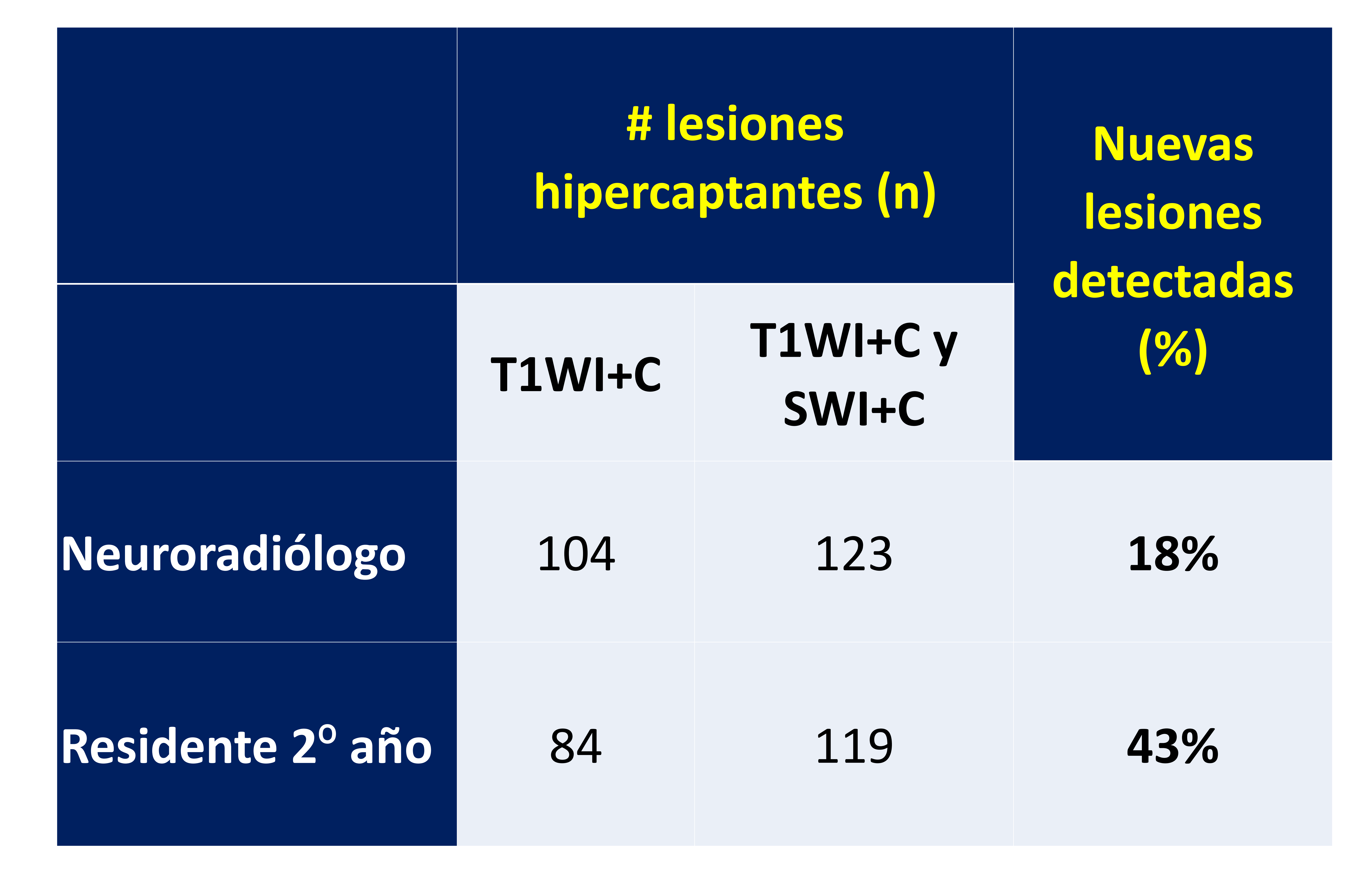

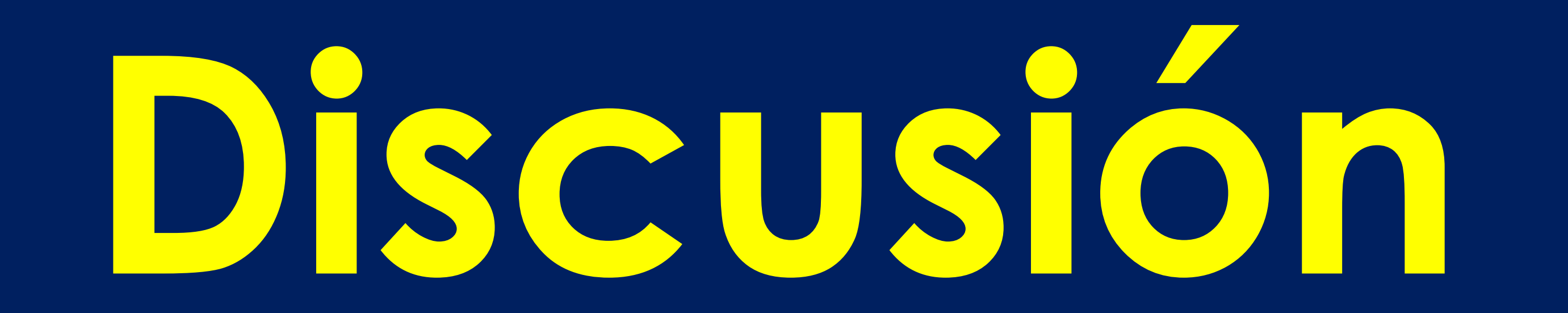

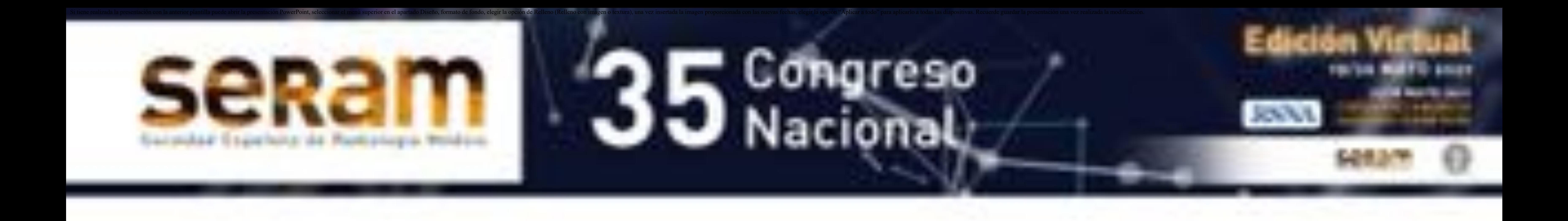

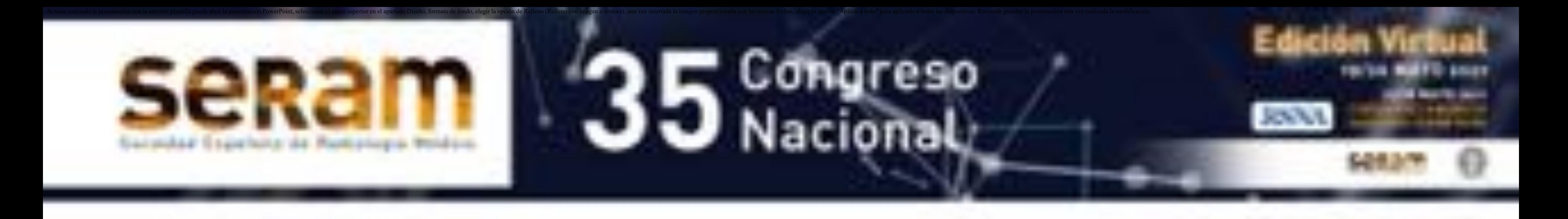

**La correcta detección de lesiones activas es una parte**

**muy importante en el seguimiento por RM de pacientes**

### **con EM y permite la optimización del manejo con**

### **tratamientos modificadores de la enfermedad.**

 **Diferentes guías de manejo clínico de EM pueden recomendar la escalada terapéutica en tratamientos**

### **modificadores de la enfermedad, en función de la**

**presencia de lesiones activas [4-5, 8].**

**En nuestro estudio, la combinación de T1WI+C y SWI+C**

### **dio resultados beneficiosos en tres aspectos:**

#### **1. Mayor sensibilidad para la detección de lesiones**

**hipercaptantes.**

### **2. Interpretación más sencilla.**

**3. Detección de falsas captaciones vasculares y**

**diagnósticos alternativos.**

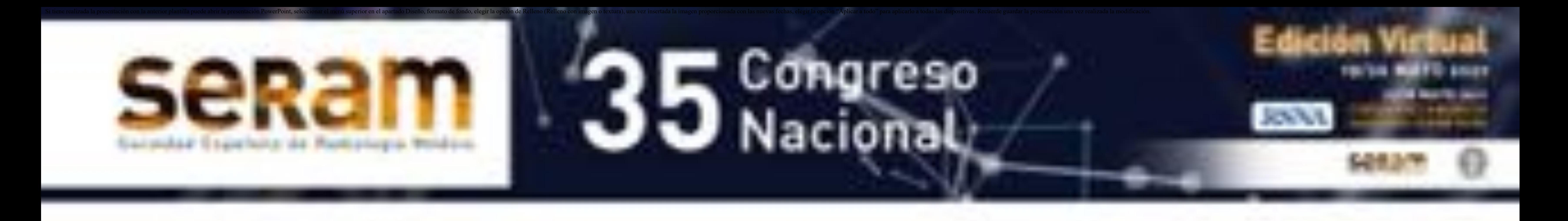

**La valoración conjunta T1WI y SWI post-contraste**

**aumenta la detección de lesiones hipercaptantes en los**

```
estudios de seguimiento de EM (Figura 2, 3, 4).
```
 **En nuestra experiencia, la secuencia SWI+C es más sensible que el T1WI+C, pero menos específica, ya que**

### **detectaba falsas captaciones de carácter vascular, que**

### **se descartaban con la valoración conjunta.**

 **Cabe destacar que en todas las lesiones identificadas positivas tras la valoración de SWI+C y negativas en la**

**valoración aislada de T1WI+C, podía identificarse**

**retrospectivamente algún tipo de tenue captación en**

**T1WI+C que confirmaba la veracidad de la captación,**

**pero que eran demasiado tenues como para ser**

**detectables de manera aislada. (Figura 5).**

### **1. Mayor sensibilidad**

![](_page_17_Picture_0.jpeg)

# 35 Congreso

**TRIVA MATTI-**

**Figura 2.** RM de seguimiento de EM. a) SWI C+ pone de manifiesto el realce de una lesión frontal derecha. b) La captación es prácticamente imperceptible en T1WI C+.

![](_page_17_Picture_2.jpeg)

**Figura 3.** Lesión desmielinizante yuxtacortical en el giro frontal superior izquierdo, en RM de seguimiento de EM. a) La lesión muestra un realce más evidente en SWI C+ con respecto a b) T1WI C+.

![](_page_17_Picture_4.jpeg)

**Figura 4.** Estudio de seguimiento de EM en hombre de 36 años. a) FLAIR axial muestra múltiples placas desmielinizantes yuxta y subcorticales bilaterales. b) T1WI C+ axial y c) sagital muestra la captación periférica en anillo de una de las lesiones  $(\rightarrow)$ . c) SWI C+ evidencia 2 pequeños focos de captación en anillo ({), prácticamente imperceptibles en T1WI C+.

![](_page_18_Picture_0.jpeg)

veracidad de la captación.

![](_page_19_Picture_0.jpeg)

![](_page_19_Picture_1.jpeg)

**Figura 5.** Estudio de seguimiento de EM en mujer de 27 años, con lesiones desmielinizantes supra e infratentoriales. a) T1WI C+ demuestra tenue realce de una de las lesiones desmielinizantes (O), de localización yuxtacortical frontal derecha, que inicialmente pasó desapercibido con la evaluación aislada de T1WI C+. b) SWI C+ evidencia claramente la captación de la lesión  $(\rightarrow)$ . La valoración conjunta T1WI y SWI post contraste confirma la

![](_page_20_Picture_0.jpeg)

**La sensibilidad de la radióloga residente, respecto al**

### **neuro radiólogo especialista, aumentó desde el 80%**

### **con T1WI+C aislada hasta el 97% con T1WI+C y SWI+C.**

### **Aunque hubo concordancia interobservador para**

**ambas secuencias, la concordancia fue mayor tras la**

### **valoración conjunta de T1WI+C y SWI+C, lo cual sugiere**

**que un radiólogo menos experimentado/en formación**

**puede llegar a detectar casi las mismas que un neuroradiólogo experimentado.**

**Más allá de esto, la valoración conjunta de T1WI+C y**

### **SWI+C incrementa la seguridad del radiólogo en la**

### **tipificación de captaciones dudosas (Figuras 6, 7, 8).**

### **2. Interpretación más sencilla**

![](_page_21_Picture_3.jpeg)

**Figura 7.** RM de seguimiento de EM. La valoración conjunta de a) SWI C+ y b) T1WI C+ pone de manifiesto 2 lesiones desmielinizantes agudas: frontal derecha y parietal izquierda.

**Figura 6.** RM de seguimiento de EM. a) T1WI C+ muestra una captación dudosa en la lesión periventricuar derecha, adyacente al asta frontal. b) La captación es más evidente en SWI C+.

![](_page_21_Picture_0.jpeg)

![](_page_21_Picture_1.jpeg)

![](_page_22_Picture_0.jpeg)

### **E** Congreso Nacional

![](_page_22_Picture_2.jpeg)

![](_page_22_Picture_3.jpeg)

![](_page_22_Picture_4.jpeg)

**TRIVA BUFF** 

*<u>SHIRT</u>* 

**Figura 8.** Estudio de seguimiento en mujer de 46 años con EM, en tratamiento con acetato de glatirámero. a) T2WI axial demuestra una lesión ovalada hiperintensa, yuxtacortical (4 mm) frontal derecha, de nueva aparición ( $\square$ ). b) T1WI C+ muestra captación periférica "en anillo  $incompleto'' (O)$  de la lesión de nueva aparición descrita, sugestiva de lesión desmielinizante activa. c) SWI C+ donde es más evidente el realce de contraste de la lesión  $(\rightarrow)$ .

![](_page_23_Picture_0.jpeg)

**La implementación de la secuencia SWI+C en los**

**protocolos de RM de seguimiento de EM podría**

**minimizar el número de lesiones activas no**

**identificadas (aumentar la sensibilidad diagnóstica) y**

**consecuentemente respaldar y facilitar la toma de**

**decisiones clínicas sobre escalada terapéutica (figura**

**9).**

### **2. Interpretación más sencilla**

![](_page_24_Picture_0.jpeg)

![](_page_24_Picture_1.jpeg)

**Figura 9.** RM de seguimiento de EM en hombre de 46 años en la que se identifican dos lesiones desmielinizantes de nueva aparición, con signos de actividad inflamatoria. a) T1WI C+ axial demuestra la captación "en anillo incompleto" de una lesión parietal izquierda ( $\rightarrow$ ), b) más evidente en SWI C+  $(\Diamond)$ . c) T1WI C+ muestra el realce de una lesión temporal izquierda  $(O)$ , d) más evidente en SWI C+  $(\Box)$ .

![](_page_24_Picture_2.jpeg)

![](_page_25_Picture_0.jpeg)

 **Ciertas entidades, sobre todo benignas y vasculares pueden simular captaciones de actividad inflamatoria en EM. Por ejemplo telangiectasias capilares y anomalías del desarrollo venoso en ocasiones pueden ser difíciles de diferenciar en secuencias estándar.**

### **Mientras, que la SWI+C tiene una alta fiabilidad en su**

**diagnóstico (Figuras 10, 11).**

**3. Detección de falsas captaciones vasculares y**

**diagnósticos alternativos.**

![](_page_25_Picture_4.jpeg)

**Figura 10.** Anomalía venosa del desarrollo en RM de seguimiento de EM de mujer de 59 años, en la que no se identificaban realces que sugirieran lesiones desmielinizantes activas. a) En la secuencia T1WI C+ axial se observa una captación vascular linear parietal inferior izquierda (O). b) TWI C+ coronal donde se identifica la vena colectora ( $\Im$ ) y algunas venas tributarias. c) SWI C+ muestra claramente el signo de "cabeza de medusa" ( $\square$ ).

![](_page_26_Picture_0.jpeg)

![](_page_27_Picture_0.jpeg)

# 35 Congreso

![](_page_27_Picture_2.jpeg)

**TOU'LD BUFF & SAFT** 

**Figura 11.** Telangiectasia capilar en RM de seguimiento de EM de hombre de 72 años. a) En T1WI axial se identifica un pequeño foco de hiposeñal en pedúnculo cerebeloso izquierdo  $(\gamma)$ , sin efecto de masa que en b) T1WI C+ muestra tenue realce mal definido (O), que podría atribuirse a una lesión desmielinizante activa. c) Sin embargo en SWI C+, no se evidencia realce y en cambio demuestra señal bajo  $(\rightarrow)$ , d) que, aunque visible, es menos evidente en FFE (\*). Se atribuye la lesión a una telangiectasia capilar.

![](_page_27_Picture_5.jpeg)

![](_page_28_Picture_0.jpeg)

#### **Primero, el gold-standard del que disponemos**

### **(3DT1GRE postcontraste) ha mostrado menor**

### **sensibilidad que la SWI+C, por ello es difícil afirmar el**

**significado real de estas captaciones.**

**Recientemente, Do Amaral** *et al***. en un análisis similar,**

### **utilizaron una secuencia T1WI Magnetization Transfer**

### **(T1MT+C) como gold-standard y, en su caso, SWI+C**

### **mostró sensibilidad similar al T1MT+C y mejor que el**

**3DT1GRE+C [7].**

**No obstante, el hecho de que en nuestro estudio todas**

#### **las lesiones identificadas en el análisis SWI+C fuesen**

### **retrospectivamente visibles muy tenuemente en**

**T1WI+C, nos da seguridad en su veracidad.**

### **LIMITACIONES**

![](_page_29_Picture_0.jpeg)

**Segundo, podemos asumir que las lesiones adicionales**

**detectadas en el análisis combinado son lesiones de**

**captación muy tenue; no sabemos la relevancia clínica**

**de estas lesiones de tan tenue captación y si deberían o**

**no influir de la misma manera en el manejo clínico que**

**las lesiones detectadas ya en T1WI+C de manera**

#### **aislada.**

#### **LIMITACIONES**

![](_page_30_Picture_0.jpeg)

**Por último, valdría la pena explorar en análisis**

**posteriores si la detección de lesiones activas con**

**SWI+C varía en dependencia del tamaño de la lesión o**

**su localización (subcortical, periventricular, fosa**

**posterior). En nuestro estudio se englobaron las placas**

**desmielinizantes activas de forma general, pero resulta**

**intuitivo suponer que el uso de SWI+C podría aumentar**

### **la detección de lesiones pequeñas y/o subcorticales o**

### **en fosa posterior.**

### **Por lo general las diferentes guían que recomiendan la**

### **inclusión de SWI en protocolo de imagen de EM lo**

**indican sin la administración de contraste**

**paramagnético. Sin embargo, se ha visto que la**

**adquisición de SWI+C no afecta las diferencias de señal**

**del parénquima normal ni compromete la información**

**obtenida y además puede mostrar focos donde existe**

**disrupción de la BHE (como el caso de una placa**

**inflamatoria desmielinizante) [9].**

### **LIMITACIONES**

![](_page_31_Picture_0.jpeg)

![](_page_31_Picture_1.jpeg)

#### **La valoración conjunta de las secuencias T1WI y SWI post**

### **contraste mejora la sensibilidad diagnóstica de lesiones**

#### **inflamatorias activas en EM y aumenta la concordancia**

### **interobservador. Consideramos que su inclusión en los**

### **protocolos de RM de seguimiento de EM puede aportar**

### **un beneficio diagnóstico y terapéutico.**

- 2. Filippi M, Preziosa P, Banwell BL, Barkhof F, Ciccarelli O, De Stefano N, *et al*. **Assessment of lesions on magnetic resonance imaging in multiple sclerosis: practical guidelines.** Brain. 2019; 142(7): 1858-1875.
- 3. Traboulsee A, Simon JH, Stone L, Fisher E, Jones DE, Malhotra A, *et al.* **Revised Recommendations of the Consortium of MS Centers Task Force for a Standardized MRI Protocol and Clinical Guidelines for the Diagnosis and Follow-**Up of Multiple Sclerosis. Am J Neuroradiol. 2016; 37: 394-401.
- 4. Montalban X, Gold R, Thompson AJ, Otero-Romero S, Amato MP, Chandraratna D, *et al.* **ECTRIMS/EAN Guideline on the pharmacological treatment of people with**

**multiple sclerosis.** *Mult Scler J.* 2018; 24: 96ʹ120.

- 5. Rae-Grant A, Day GS, Marrie RA, Rabinstein A, Cree BAC, Gronseth GS, *et al*. **Practice guideline recommendations summary: Disease-modifying therapies for** adults with multiple sclerosis. Neurology. 2018; 90: 777-88.
- 6. Sati P, Oh J, Constable RT, Evangelou N, Guttmann CR, Henry RG, *et al*. **The central vein sign and its clinical evaluation for the diagnosis of multiple sclerosis: a consensus statement from the North American Imaging in Multiple Sclerosis Cooperative.** *Nature Reviews Neurology.* 2016; 12(12): 714-722.
- 7. Do Amaral LLF, Fragoso DC, Nunes RH, Littig IA and Da Rocha AJ. **Gadolinium-Enhanced Susceptibility-Weighted Imaging in Multiple Sclerosis: Optimizing the Recognition of Active Plaques for Different MR Imaging Sequences.** *Am J*

*Neuroradiol*. 2019; 40(4): 614-619

- 8. Brisset JC, Kremer S, Hannoun S, Bonneville F, Durand-Dubief F, Tourdias T, *et al*. **New OFSEP recommendations for MRI assessment of multiple sclerosis patients: special consideration for gadolinium deposition and frequent acquisitions.** *Journal of Neuroradiology*. 2020; 47(4): 250-258.
- 9. El-Koussy M, Schenk P, Kiefer C, Osman OM, Mordasini P, Ozdoba C, *et al*. **Susceptibility-weighted imaging of the brain: Does gadolinium administration matter?** *European Journal of Radiology.* 2012; 81: 272-276.

![](_page_32_Picture_0.jpeg)

### **Referencias**

1. Rovira À, Wattjes MP, Tintoré M, Tur C, Yousry TA, Sormani MP, *et al.* **MAGNIMS consensus** guidelines on the use of MRI in multiple sclerosis-clinical **implementation in the diagnostic process.** *Nat Rev Neurol.* 2015; 11: 471–82.